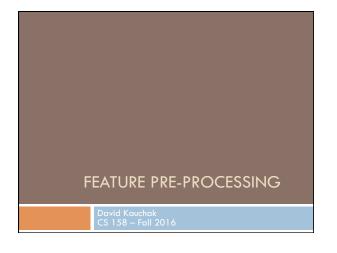

## Assignment 2 This class will make you a better programmer! How did it go? How much time did you spend? Assignment 3 out Implement perceptron variants See how they differ in performance

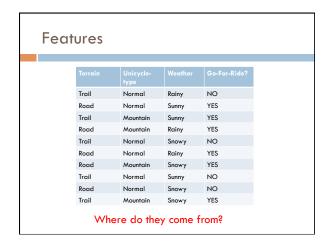

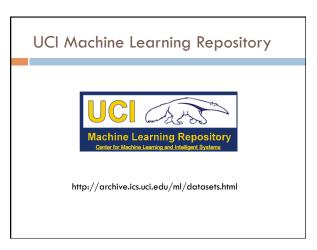

### Provided features

Predicting the age of abalone from physical measurements

Name / Data Type / Measurement Unit / Description

Sex / nominal / -- / M, F, and I (infant)

Length / continuous / mm / Longest shell measurement

Diameter / continuous / mm / perpendicular to length

Height / continuous / mm / with meat in shell

Whole weight / continuous / grams / whole abalone

Shucked weight / continuous / grams / weight of meat

Viscera weight / continuous / grams / gut weight (after bleeding) Shell weight / continuous / grams / after being dried Rings / integer / -- / +1.5 gives the age in years

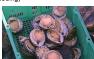

### Provided features

### Predicting breast cancer recurrence

- 1. Class: no-recurrence-events, recurrence-events 2. age: 10-19, 20-29, 30-39, 40-49, 50-59, 60-69, 70-79, 80-89, 90-99.
- 3. menopause: It40, ge40, premeno. 4. tumor-size: 0-4, 5-9, 10-14, 15-19, 20-24, 25-29, 30-34, 35-39, 40-44, 45-49, 50-54,
- 55-59. 5. inv-nodes: 0-2, 3-5, 6-8, 9-11, 12-14, 15-17, 18-20, 21-23, 24-26, 27-29, 30-32,
- 33-35, 36-39.
- 6. node-caps: yes, no. 7. deg-malig: 1, 2, 3. 8. breast: left, right.
- 9. breast-quad: left-up, left-low, right-up, right-low, central.
  10. irradiated: yes, no.

### Provided features

In many physical domains (e.g. biology, medicine, chemistry, engineering, etc.)

- the data has been collected and the *relevant* features identified
- we cannot collect more features from the examples (at least "core" features)

In these domains, we can often just use the provided features

### Raw data vs. features

In many other domains, we are provided with the raw data, but must extract/identify features

### For example

- □ image data
- text data
- audio data
- □ log data
- ...

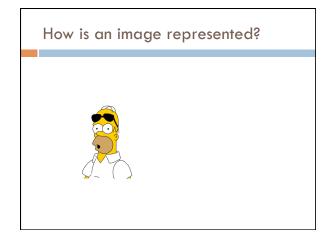

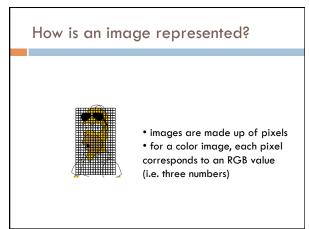

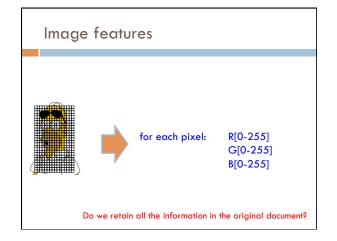

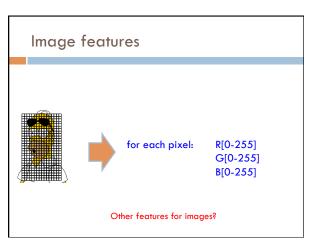

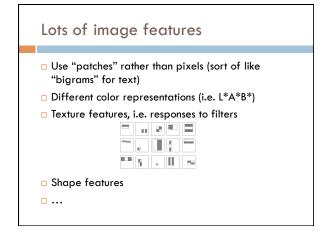

### Obtaining features Very often requires some domain knowledge As ML algorithm developers, we often have to trust the "experts" to identify and extract reasonable features That said, it can be helpful to understand where the features are coming from

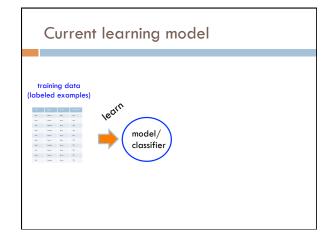

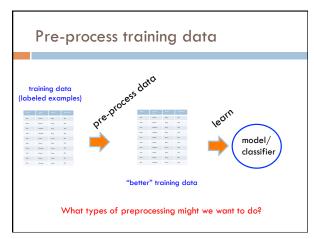

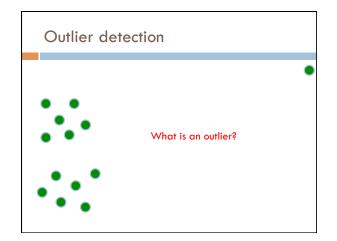

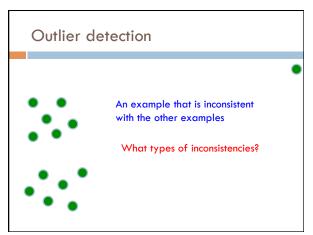

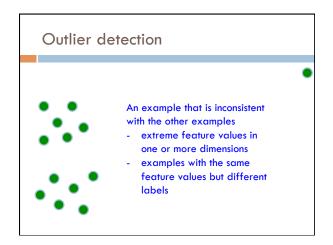

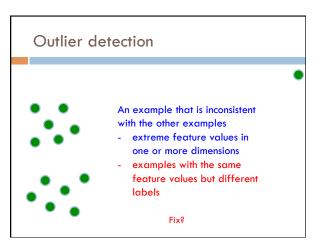

### Removing conflicting examples

Identify examples that have the same features, but differing values

- □ For some learning algorithms, this can cause issues (for example, not converging)
- □ In general, unsatisfying from a learning perspective

Can be a bit expensive computationally (examining all pairs), though faster approaches are available

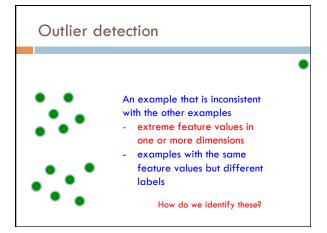

### Removing extreme outliers

Throw out examples that have extreme values in one dimension

Throw out examples that are very far away from any other example

Train a probabilistic model on the data and throw out "very unlikely" examples

This is an entire field of study by itself! Often called outlier or anomaly detection.

### Quick statistics recap

What are the mean, standard deviation, and variance of data?

### Quick statistics recap

mean: average value, often written as  $\mu$ 

variance: a measure of how much variation there is in the data. Calculated as:

$$\sigma^{2} = \frac{\sum_{i=1}^{n} (x_{i} - \mu)^{2}}{n - 1}$$

standard deviation: square root of the variance (written as  $\sigma$ )

How can these help us with outliers?

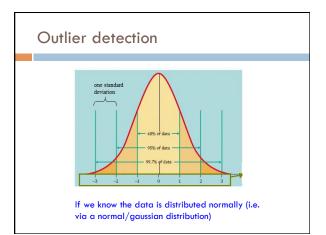

### Outliers in a single dimension

Examples in a single dimension that have values greater than  $\mid\! k\,\sigma\mid$  can be discarded (for k>>3)

Even if the data isn't actually distributed normally, this is still often

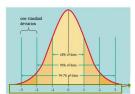

### Outliers for machine learning

Some good practices:

- Throw out conflicting examples
- Throw out any examples with obviously extreme feature values (i.e. many, many standard deviations away)
- Check for erroneous feature values (e.g. negative values for a feature that can only be positive)
- Let the learning algorithm/other pre-processing handle the rest

### So far... 1. Throw out outlier examples 2. Which features to use

### Feature pruning/selection Good features provide us information that helps us distinguish between labels. However, not all features are good Feature pruning is the process of removing "bad" features Feature selection is the process of selecting "good" features What makes a bad feature and why would we have them in our data?

### 

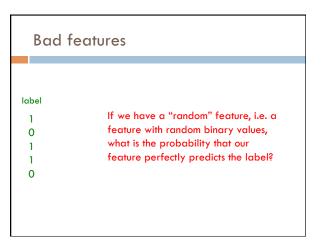

### **Bad features** probability label 1 0.5 Is that the only way to 0.5 0 0 0.5 get perfect prediction? 1 0.5 1 1 0.5 0 0 $0.5^5 = 0.03125 = 1/32$

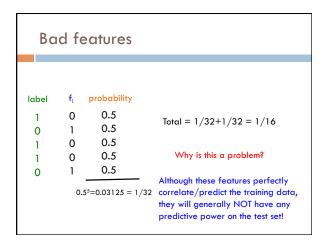

### **Bad features** probability label 0.5 0 1 Total = 1/32+1/32 = 1/160.5 0 1 0.5 0 1 0.5 Is perfect correlation the only 0 1 thing we need to worry 0.5 0 about for random features? 0.55=0.03125 = 1/32

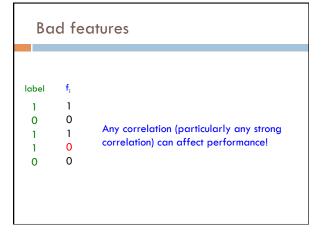

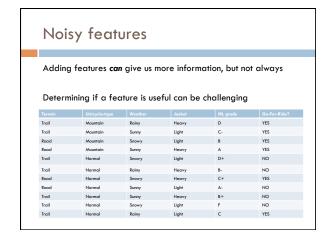

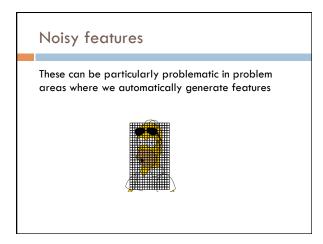

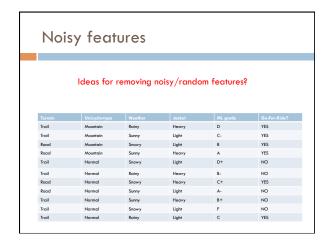

## Removing noisy features The expensive way: Split training data into train/dev Train a model on all features for each feature f: Train a model on all features – f Compare performance of all vs. all-f on dev set Remove all features where decrease in performance between all and all-f is less than some constant Feature ablation study

### Removing noisy features

### Binary features:

remove "rare" features, i.e. features that only occur (or don't occur) a very small number of times

Real-valued features:

remove features that have low variance

In both cases, can either use thresholds, throw away lowest x%, use development data, etc.

Why?

### Some rules of thumb for the number of features

Be very careful in domains where:

- the number of features > number of examples
- the number of features ≈ number of examples
- the features are generated automatically
- □ there is a chance of "random" features

In most of these cases, features should be removed based on some domain knowledge (i.e. problemspecific knowledge)

### So far...

- . Throw out outlier examples
- 2. Remove noisy features
- 3. Pick "good" features

### Feature selection

Let's look at the problem from the other direction, that is, selecting good features.

What are good features?

How can we pick/select them?

### 

### Training error feature selection for each feature f: calculate the training error if only feature f were used to pick the label

can use a development set to help pick k or x

rank each feature by this value

pick top k, top x%, etc.

# So far... 1. Throw out outlier examples 2. Remove noisy features 3. Pick "good" features

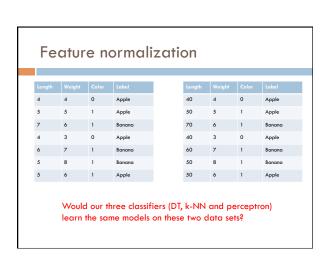

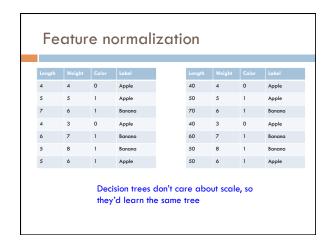

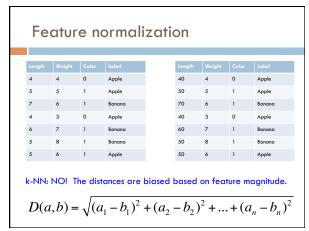

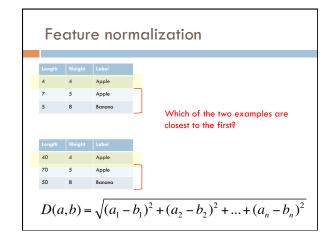

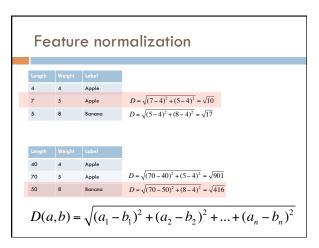

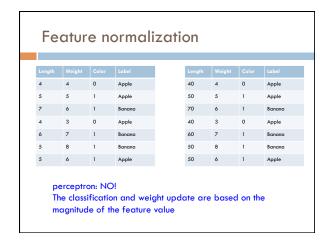

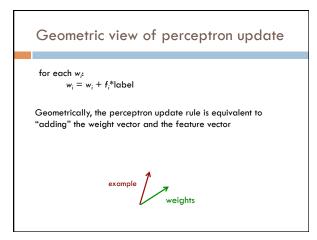

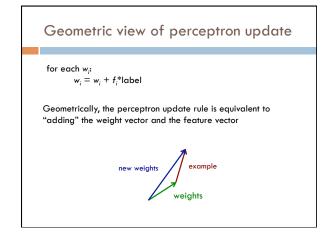

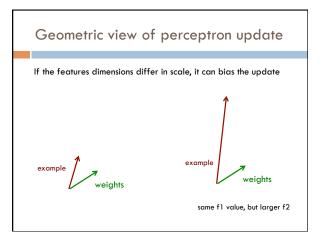

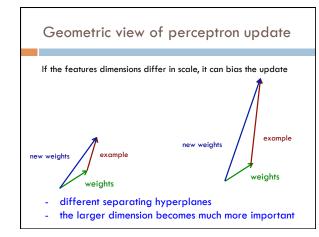

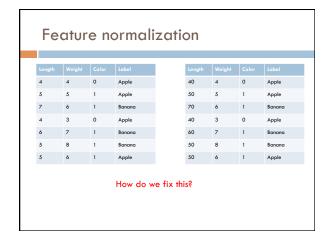

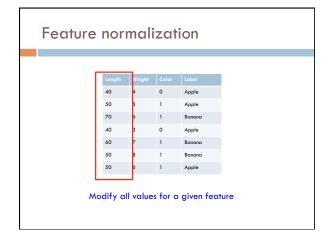

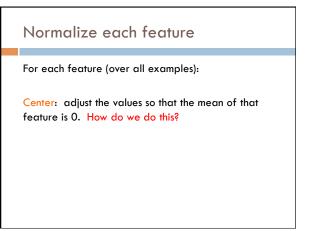

### Normalize each feature

For each feature (over all examples):

Center: adjust the values so that the mean of that feature is 0: subtract the mean from all values

Rescale/adjust feature values to avoid magnitude bias. Ideas?

### Normalize each feature

For each feature (over all examples):

Center: adjust the values so that the mean of that feature is 0: subtract the mean from all values

Rescale/adjust feature values to avoid magnitude higs:

- Variance scaling: divide each value by the std dev
- Absolute scaling: divide each value by the largest value

Pros/cons of either scaling technique?

### So far...

- Throw out outlier examples
- 2. Remove noisy features
- 3. Pick "good" features
- 4. Normalize feature values
  - 1. center data
  - 2. scale data (either variance or absolute)

### **Example normalization**

| Length | Weight | Color | Label  |
|--------|--------|-------|--------|
| 4      | 4      | 0     | Apple  |
| 5      | 5      | 1     | Apple  |
| 7      | 6      | 1     | Banana |
| 4      | 3      | 0     | Apple  |
| 6      | 7      | 1     | Banana |
| 5      | 8      | 1     | Banana |
| 5      | 6      | 1     | Apple  |

| Length | Weight | Color | Label  |
|--------|--------|-------|--------|
| 4      | 4      | 0     | Apple  |
| 5      | 5      | 1     | Apple  |
| 70     | 60     | 1     | Banana |
| 4      | 3      | 0     | Apple  |
| 6      | 7      | 1     | Banana |
| 5      | 8      | 1     | Banana |
| 5      | 6      | 1     | Annle  |

Any problem with this? Solutions?

### Example length normalization

Make all examples roughly the same scale, e.g. make all have length  $\,=\,1$ 

What is the length of this example/vector?

(x<sub>1</sub>, x<sub>2</sub>)

### Example length normalization

Make all examples roughly the same scale, e.g. make all have length  $=\,1$ 

What is the length of this example/vector?

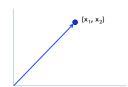

$$length(x) = ||x|| = \sqrt{x_1^2 + x_2^2}$$

### Example length normalization

Make all examples roughly the same scale, e.g. make all have length = 1

What is the length of this example/vector?

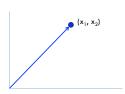

$$length(x) = ||x|| = \sqrt{x_1^2 + x_2^2 + \dots + x_n^2}$$

### Example length normalization

Make all examples have length = 1

Divide each feature value by | |x| |

- Prevents a single example from being too impactful
- Equivalent to projecting each example onto a unit sphere

$$length(x) = ||x|| = \sqrt{x_1^2 + x_2^2 + \dots + x_n^2}$$

### So far...

- 1. Throw out outlier examples
- 2. Remove noisy features
- 3. Pick "good" features
- 4. Normalize feature values
  - 1. center data
  - 2. scale data (either variance or absolute)
- 5. Normalize example length
- 6. Finally, train your model!